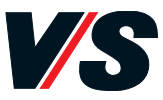

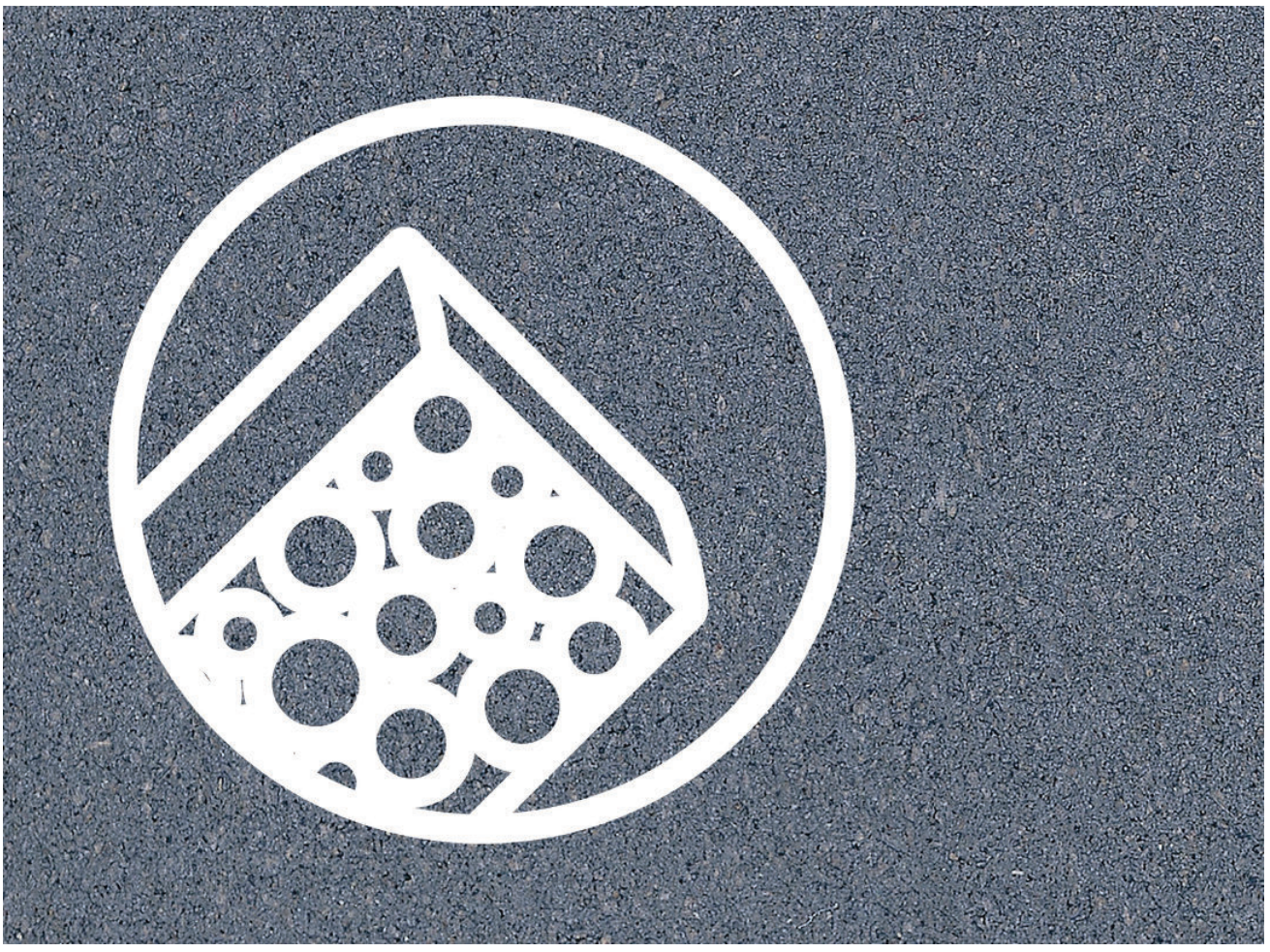

**MATERIALHINWEISE** Rein-Lino\_MF\_DE - 11.05.2020 - www.vs-moebel.de

## **Reinigung und Pflege von Desk Top Tischlinoleum-Oberflächen.**

**COVID-19-Hinweis:** Eine routinemäßige Flächendesinfektion in häuslichen und öffentlichen Bereichen, auch der häufigen Kontaktflächen, wird auch in der COVID-Pandemie vom Robert-Koch-Institut (RKI) nicht empfohlen. Eine angemessene Reinigung ist das Verfahren der Wahl.

**Allgemeines:** Lose aufliegenden Staub und Schmutz mit Staubwischtüchern oder Staubsauger entfernen. Zur Beseitigung haftender Verschmutzungen einen Neutralreiniger oder wachshaltige Reinigungsemulsion (pH-Wert < 9) ins Wischwasser geben. Die Linoleumoberfläche mit fusselfreiem Tuch nebelfeucht wischen.

**Hartnäckige Verschmutzungen** und Flecken mit unverdünntem Neutralreiniger oder wachshaltiger Reinigungsemulsion (pH-Wert < 9) behandeln. Gelösten Schmutz mit saugfähigem Tuch aufnehmen, anschließend nebelfeucht nachwischen. Bleistiftstriche mit weichem Radiergummi entfernen. Keinesfalls Schmierseife, Scheuerpulver, organische Lösungsmittel oder Reiniger mit PH-Wert > 9 verwenden.

**Verschüttete Flüssigkeiten** (z.B. Kaffee, Tee, Fruchtsaft o.ä.) am besten sofort mit klarem Wasser mittels Schwamm oder Lappen entfernen. Bei bereits leicht angetrockneten Flüssigkeiten kann dem Wasser etwas Haushaltsspülmittel oder PHneutraler Seifenreiniger zugegeben werden.

**Eingetrocknete Verschmutzungen** oder Flecken können mit Terpentinersatz behandelt werden. Zunächst einige Minuten einwirken lassen, dann die Verschmutzung mit Schwamm oder Lappen durch vorsichtiges Reiben entfernen. Dabei sind leichte Schattenränder allerdings nicht auszuschließen.

**Nach jeder Reinigung** mit klarem Wasser nachwischen und mit weichem Tuch trockenreiben. Lackierte Holzkanten möglichst wenig der Feuchtigkeit aussetzen und immer nachtrocknen.

**Pflegeempfehlung:** Tischlinoleum-Oberflächen regelmäßig mit nebelfeuchtem Tuch abwischen, dabei bei Bedarf dem Wasser etwas neutralen Haushaltsreiniger beigeben. Bei erforderlichen Instandsetzungen wenden Sie sich am besten direkt an den VS-Service.